*'---------------Title-------------- ' File......serin2\_pwm\_wait.pbp ' Started....12/23/08 ' Microcontroller used: Microchip Technology PIC16F88 ' microchip.com ' PicBasic Pro Code: micro-Engineering Labs, Inc. ' melabs.com '--------Program Desciption-------- ' Program uses SERIN2 command to receive command from ' the PC to control the rotational speed of a motor. ' ----Terminal Program Options----- ' HyperTerminal - 9600 baud 8N1, Flow control = None '' To download TeraTerm Pro 3.1.3, see: ' http://www.ayera.com/teraterm/download.cfm ' and download TeraTerm Pro Web 3.1.3. ' The terminal program must be the active window for this ' program to work. '----------Related Sites---------- ' See: http://www.melabs.com/resources/samples/pbp/ser2mod.bas '-----------Connections----------- ' 16F88 Pin Function Name Given Wiring ' In Program ' --------- ------------ ---------- ---------- ' ' RB4 PWMout 1K Resistor to Base ' of 2N2222A transistor ' RB2 Receiver Pin PICSI MAX232 Pin 9 ' RB5 Transmit Pin PICSO MAX232 Pin 10 ' ' See the schematic for the PIC power and MCLR connections ' MAX232 Pin Datasheet Function and Wiring ' Designation ' --------- --------- ------------------------------------ ' Pin 7 T2OUT Receive Data to Male RS232 DB9 Pin 2 ' Pin 8 R2IN Transmit Data from Male RS232 DB9 Pin 3 ' Pin 9 R2OUT Receive Data to PIC RB2 ' Pin 10 T2IN Transmit Data from PIC RB5 ' ' See schematic at: ' http://cornerstonerobotics.org/schematics/pic\_programming\_serin2\_pwm.pdf*

```
'------------Revisions------------
```
*' 9/21/10 Initiatize RB5 to HIGH*

*'---------Constants/Defines-------*

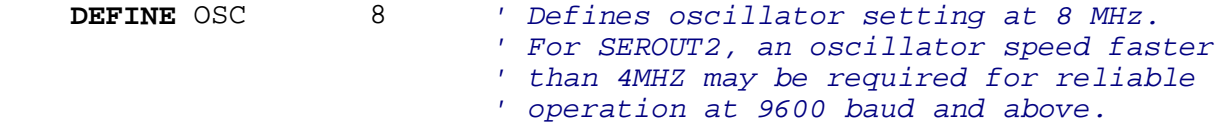

## *'------------Variables------------*

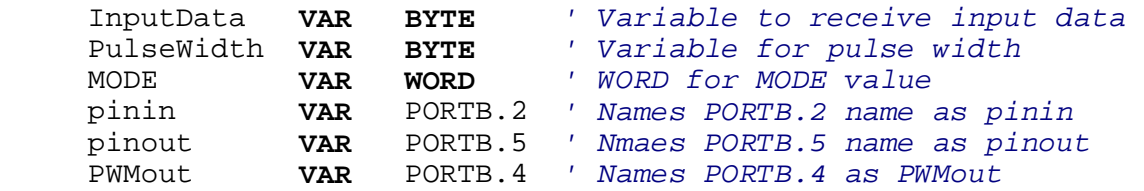

*'----------Initialization---------*

 ANSEL = 0 *' Changes analog bits to digital. ' See table below.*

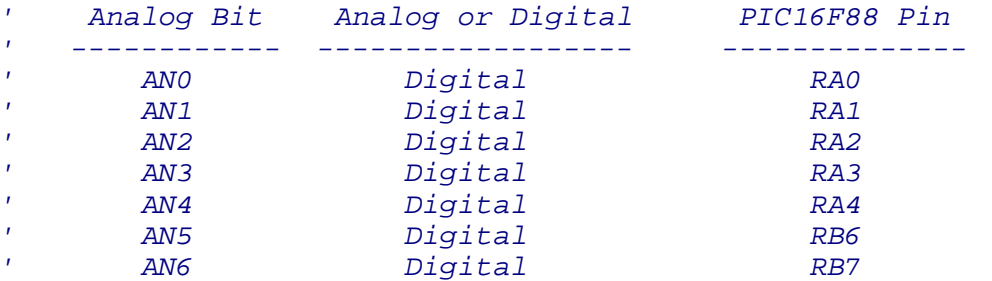

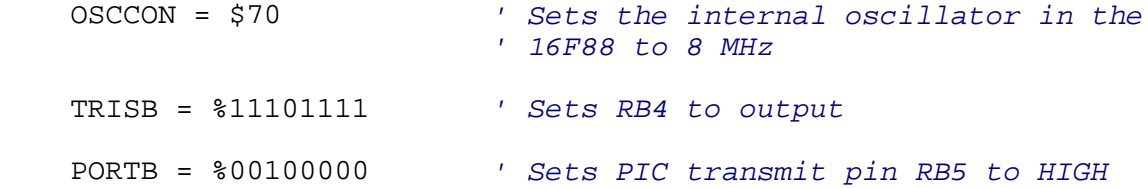

*'------------Main Code------------*

```
 MODE = 84 ' Set RX/TX speed to 84 for 9600 baud 
                     ' MODE = 188 (4800 baud)
                    ' MODE = 396 (2400 baud)
                     ' See appendix in manual for other
                     ' MODE examples.
PulseWidth = 255 ' Set initial value for PulseWidth
```
*' Instructions sent to terminal program*

**SEROUT2** pinout, MODE, [" Instructions:",10,13] **SEROUT2** pinout, MODE, [" ",10,13] **SEROUT2** pinout, MODE, ["After the bell tone from the computer speaker, ",10,13] **SEROUT2** pinout, MODE, ["the program waits for you to type in the",10, 13] **SEROUT2** pinout, MODE, ["letter a then a number between 0 and 255,",10, 13] **SEROUT2** pinout, MODE, ["then hit the enter key.",10,13] **SEROUT2** pinout, MODE, ["The number is assigned to the variable InputData",10,13] start: **SEROUT2** pinout, MODE, [7] *' Sends a bell tone to computer speakers.* **SERIN2** pinin,MODE,[WAIT("a"),**DEC** InputData] *' Format:SERIN2 Pin,Mode,[Item1] ' Pin = pinin,(RB2), Declared in variables ' Mode = 84 (9600 baud rate) ' [Item1] = [Modifier WAIT("a"), which ' makes the program wait ' for the letter a to be typed in, then ' DEC InputData, the input data. ' The Jameco motor that we used would ' not turn with PWM Duty values less ' than 170 (a 67% duty cycle).*  **SEROUT2** pinout,MODE,[**DEC** InputData,10,13] *' Format: SEROUT2 Pin, Mode, [Item1] ' Pin = pinout,(RB5), Declared in Variables ' Mode = 84 (9600 baud rate) ' [Item1] = [DEC InputData, 10, 13] ' Transmits decimal value of InputData, 10 ' (the ASCII codes for line feed), ' and 13 (the ASCII code for carriage return) ' to the PC.*  PulseWidth = InputData *' Set PulseWidth = InputData* **PWM** PWMout,PulseWidth,1000 *' Format: PWM Pin,Duty,Cycle ' Pin = PWMout,(RB4), Declared in variables ' Duty = PulseWidth, a variable with ' values between 0(0%) and 255(100%). ' Cycle = 1000, PWM signal sent out RB4 ' for 1000 cycles, then the motor stops.*  **GOTO** start

**END**